#### www.tu-ilmenau.de

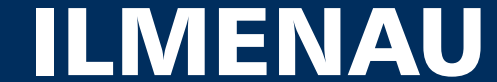

# **A Framework for QoE Analysis of Encrypted Video Streams**

Steve Göring \* Alexander Raake \* <sup>∗</sup> Bernhard Feiten +

<sup>∗</sup>Audiovisual Technology Group, Technische Universität Ilmenau, Germany; Email: [steve.goering, alexander.raake]@tu-ilmenau.de <sup>+</sup>Deutsche Telekom AG, Technology & Innovation, Germany; Email: bernhard.feiten@telekom.de

### **Introduction and Motivation**

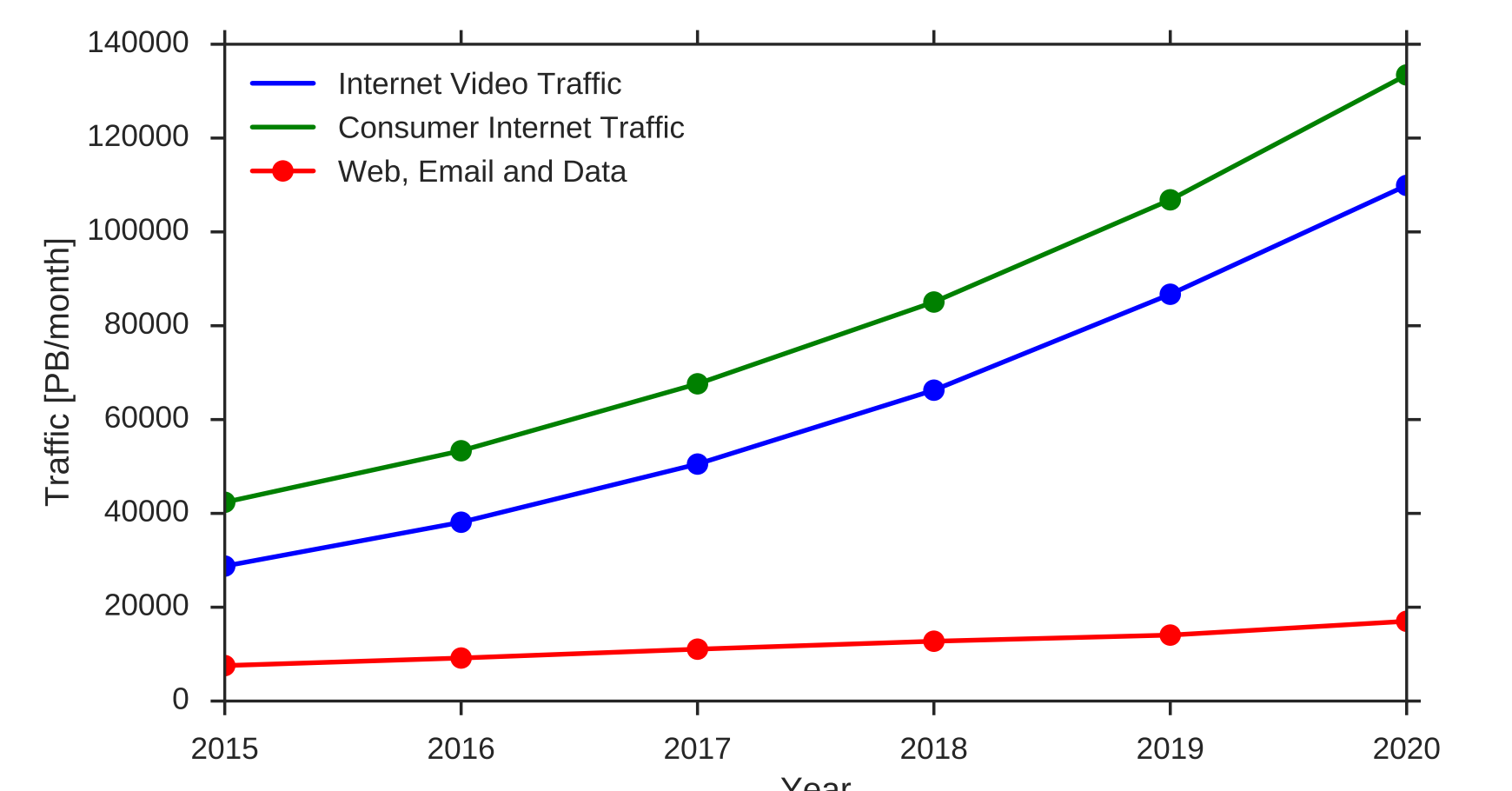

- $\triangleright$  video streaming  $> 70\%$  of the internet traffic [\[1,](#page-0-0) p 14]
- $\triangleright$  increasing by new technologies, 4k resolution, high framerate and HDR
- $\triangleright$  usage of efficient HTTP-based adaptive streaming (HAS) by popular video streaming providers (YouTube, Vimeo, Netflix and Amazon Prime) [\[3,](#page-0-1) [4\]](#page-0-2)
- $\triangleright$  encrypted content transportation using HTTPS [\[5\]](#page-0-3)
- $\triangleright$  hard to estimate video quality for encrypted streams
- $\triangleright$  access to bitstream and additional data required
- 

Year Internet Traffic Evolution [\[1\]](#page-0-0)

 $\triangleright$  using different video quality models for estimation of QoE  $\rightarrow$  introduce: a framework for QoE analysis of encrypted video streams

## **Our Approach**

. video url and set of network settings (traffic shaping)

#### $\triangleright$  start parallel:

- man-in-the-middle proxy, web browser session, encrypted network traffic recording,
- meta data extraction, active probing script
- $\triangleright$  store client-side data (player load time, startup delay, video duration, average stalling duration, stalling events, quality events)
- $\triangleright$  start analysis of the recorded man-in-the-middle dump
- . assemble all segments into different video stream files
- . aggregate and store all required video properties for the quality model
- . estimate MOS values based on a video quality model, e.g., P.1203 [\[2\]](#page-0-4)

# **Experimental Evaluation and Validation**

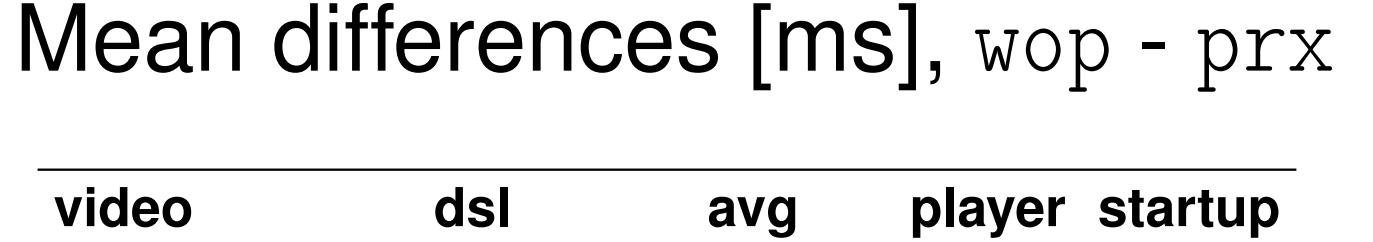

**[bit/s] stalling load time delay**

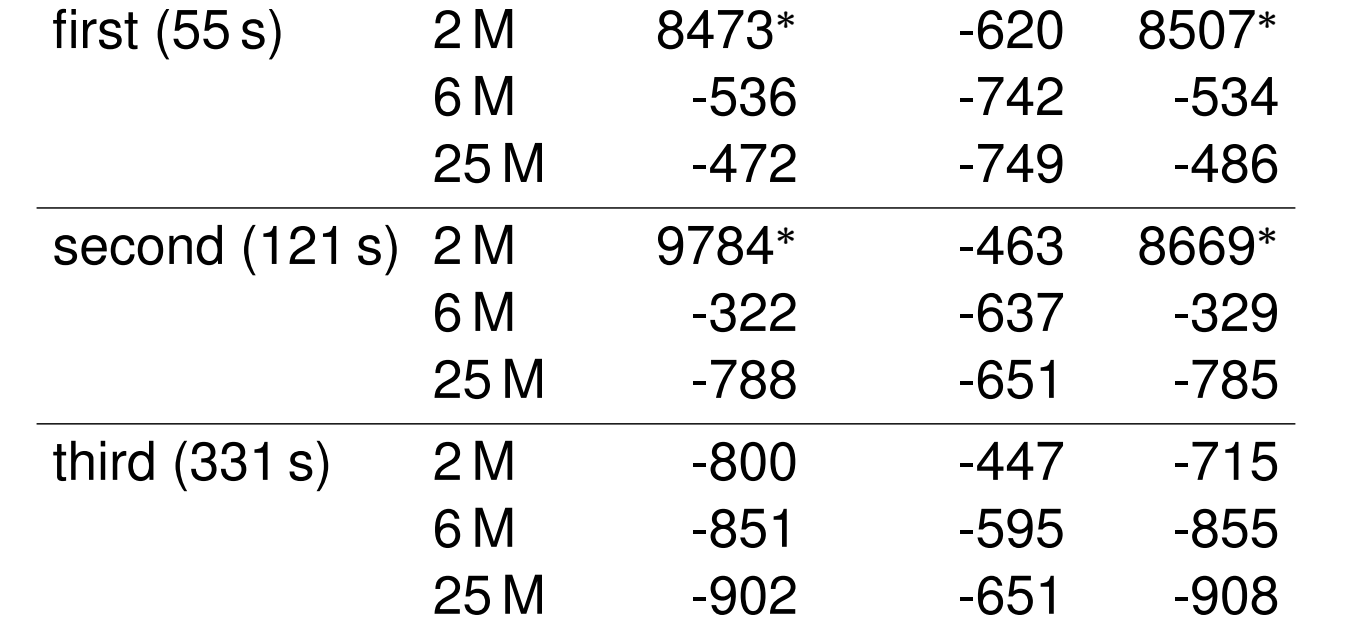

 $\triangleright$  for each video and traffic setting perform 32 runs

 $\triangleright$  each run does measurement with proxy ( $\text{prx}$ ) and without wop

 $\triangleright$  measure video parameter that are available in wop setting

**►** calculate mean differences of all runs, identified some outliers (\*)

 $\triangleright$  observe near constant offset  $\rightarrow$  influence is constant

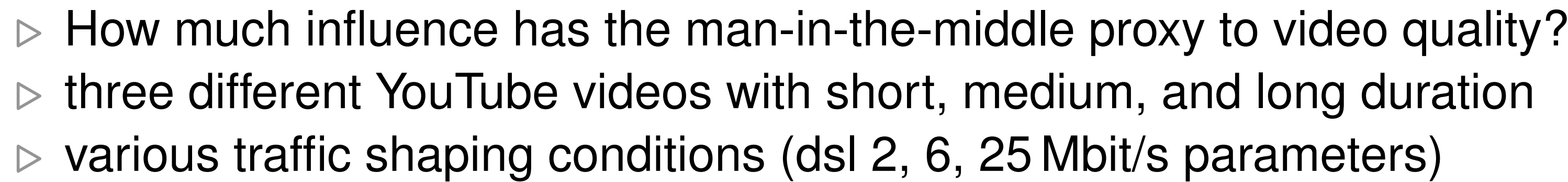

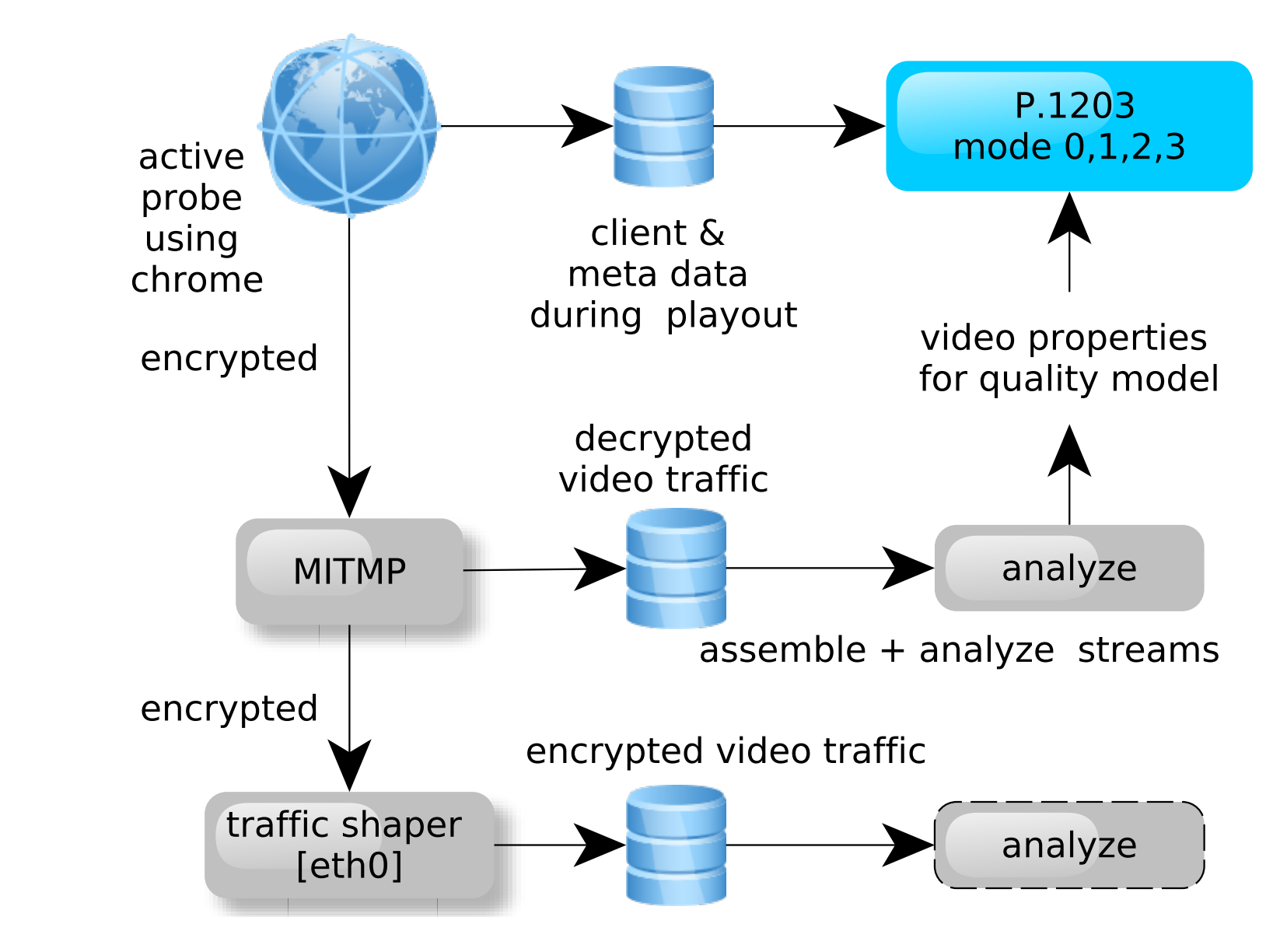

dataset: [https://github.com/Telecommunication-Telemedia-Assessment/mitmprobe\\_validation\\_dataset](https://github.com/Telecommunication-Telemedia-Assessment/mitmprobe_validation_dataset)

## **Conclusion and Future Work**

- $\triangleright$  automated framework for building up datasets of encrypted video streams
- . constant influence of man-in-the-middle proxy for video quality
- . extending our system to a distributed measurement tool
- . more in-depth analyses of the collected data
- . extend active probing with simulation of real user interactions
- $\triangleright$  add more video streaming portals
- <span id="page-0-0"></span>[1] Cisco. *Whitepaper: Cisco Visual Networking Index:Forecast and Methodology, 2015-2020*. 2015.
- <span id="page-0-4"></span>[2] Alexander Raake et al. "Scalable Video Quality Model for ITU-T P.1203 (aka P.NATS) for Bitstream-based Monitoring of HTTP Adaptive Streaming". In: *QoMEX 2017*. to appear. IEEE. 2017.
- <span id="page-0-1"></span>[3] Michael Seufert et al. "A survey on quality of experience of HTTP adaptive streaming". In: *IEEE Commun. Surveys Tuts* 17.1 (2015), pp. 469–492.
- <span id="page-0-2"></span>[4] Christian Sieber et al. "Sacrificing efficiency for quality of experience: YouTube's redundant traffic behavior". In: *IFIP Networking*. IEEE. 2016, pp. 503–511.
- <span id="page-0-3"></span>[5] *YouTube's road to HTTPS*. [https://youtube](https://youtube-eng.googleblog.com/2016/08/youtubes-road-to-https.html)[eng.googleblog.com/2016/08/youtubes-road-to-https.html](https://youtube-eng.googleblog.com/2016/08/youtubes-road-to-https.html). Accessed: 2017-02-25.

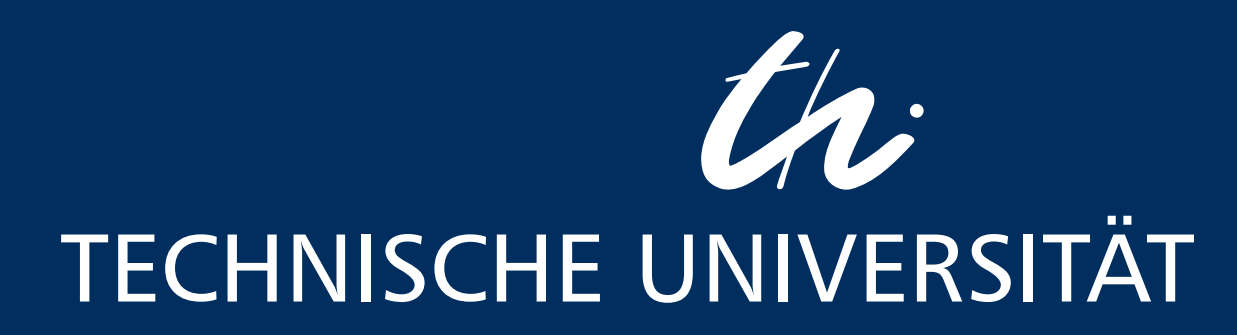